Barbara Zabrzeska-Gąsiorek

Andrzej Wróbel

# **WYKORZYSTANIE SYSTEMU ZARZĄDZANIA BAZAMI DANYCH FoxPro**

## **DO GROMADZENIA I PRZETWARZANIA INFORMACJI Z ZAKRESU MONITORINGU ŚRODOWISKA**

#### **1. Wstęp**

W ostatnich latach nastapił niebywały rozwój komputerowych systemów zarządzania bazami danych. Oprócz drogich, ale mających bardzo duże możliwości systemów na stacje robocze i minikomputery, opracowano wiele systemów na komputery klasy IBM PC. Możliwości ich, zarówno co do pojemności zbiorów jak i szybkości przetwarzania, są wystarczające do tworzenia baz nawet o regionalnym zasięgu.

 Do najlepszych systemów opracowanych na komputery klasy IBM PC należy FoxPro produkcji firmy Microsoft. Jego możliwości ukazują następujące dane: ilość plików w bazie - 65 000, maksymalna wielkość pojedyńczego pliku - 2.0 GB (około 1 miliard rekordów), ilość równocześnie dostępnych plików - 225, maksymalna ilość pól danych w rekordzie - 225.

 W ramach prac badawczych prowadzonych[∗](#page-0-0) w Zakładzie Fotogrametrii i Informatyki Teledetekcyjnej wykorzystano FoxPro 2.5 PL dla Windows do tworzenia bazy danych dotyczących monitoringu środowiska.

#### **2. Uwagi o systemie FoxPro**

 $\overline{a}$ 

 System FoxPro oferuje wielkie możliwości przetwarzania danych użytkownikom o różnych poziomach zaawansowania. Posiada przyjazny interfejs umożliwiający pracę użytkownikowi nawet bez szczególnej wiedzy programistycznej. Przetwarzanie można realizować za pomocą dogodnego systemu menu, lub przez bezpośrednie wydawanie poleceń, można także generować programy, które automatycznie tworzy FoxPro lub wykonywać programy samodzielnie napisane.

 FoxPro wykorzystuje relacyjny model danych, w którym dane są zorganizowane jako tablice połączone relacjami ze sobą. Podstawą bazy danych jest oczywiście zbiór danych oraz ewentualne relacje między elementami danych. Jednak bez narzędzi pozwalających zapewnić spójność danych oraz wydobywać pożądane informacje, nawet

<span id="page-0-0"></span><sup>∗</sup> Projekt badawczy "Monitoring środowiska z wykorzystaniem geograficznych systemów informacyjnych terenów o szczególnym zagrożeniu ekologicznym (na przykładzie województwa krakowskiego)" finansowany przez KBN.

najbardziej wartościowe dane były by mało użyteczne. FoxPro oferuje możliwość przetwarzania danych w spójnym środowisku poprzez dogodne narzędzia. Narzędzia te tworzą elementy składowe systemu. Można je wykorzystywać opcjonalnie, zgodnie z zapotrzebowaniem projektującego bazę danych.

Najważniejsze elementy, które umożliwiają i ułatwiają przetwarzanie to :

- Generowanie zapytań, które są doskonałym narzędziem do szybkiego i efektywnego wyszukiwania informacji. Mogą one dotyczyć pojedynczej tabeli danych, a także wielu plików dla których zdefiniuje się warunki łączenia. Tworzenie zapytań jest realizowane w bardzo przyjaznej dla użytkownika formie. System niejako podpowiada poszczególne kroki : warunki łączenia plików, warunki definiujące kryteria wyboru przy wyszukiwaniu, wybór pól danych, które mają zostać zwrócone w wyniku wyszukiwania, sposób ich uporządkowania i grupowania oraz obliczenia jakie będą wykonywane na zgromadzonych danych. Można także określić przeznaczenie informacji wynikowych : prezentacja na ekranie, zapis do pliku czy też utworzenie raportu.
- Makrodefinicje, dzięki którym unika się powtarzania tych samych czynności, ponieważ można je wykorzystać do automatycznego generowania komend. Przez naciśnięcie jednego lub kombinacji kilku klawiszy można uruchomić pewne komendy (np. komendy edytora, polecenia FoxPro), wywoływać określone dane lub wprowadzać powtarzające się dane do kolejnych rekordów.
- Generator ekranów ułatwiający dostosowanie FoxPro do konkretnego rozwiązywanego zagadnienia i przez to ułatwienie pracy nawet zupełnie nie znającym się na informatyce użytkownikom. Kryje on w sobie ogromne możliwości. Pozwala na projektowanie ekranów zawierających pola bazy danych, pola tekstu, grafikę, okna. Można także do własnego ekranu włączyć funkcje interfejsu FoxPro. Zbudowany ekran może np. zawierać przyciski opcji, pola wyboru, pole menu, listy przewijane, które realizują te same funkcje jak w standardowych ekranach FoxPro. Wprowadzając odpowiednio skonstruowane funkcje kontrolne można zapewnić integralność i dokładność wprowadzanych danych.
- Edytor raportów jest kolejnym ważnym narzędziem, które oferuje FoxPro. Pozwala on na tworzenie profesjonalnych raportów przy małym nakładzie pracy.

Raport jest elementem niezbędnym w pracy z dużymi ilościami informacji. Forma raportu, który można zdefiniować w systemie jest w zasadzie dowolna, zależy od zadeklarowania przez użytkownika. Oprócz wybranych z tabeli pól, raport może zawierać takie elementy jak : tytuł, nagłówki, dowolny tekst, rysunki, obrazy, wykresy, wyniki obliczeń na danych przechowywanych w bazie (np. wartości średnie, sumy, wartości maksymalne, itp.).

Dużą zaletą raportu jest możliwość wielokrotnego użycia. Np. raport o zanieczyszczeniach środowiska w danym miesiącu wystarczy tylko uruchomić dla danych z innego miesiąca aby od razu otrzymać wyniki. Wydruk będzie zawsze podobny; taką dokumentację łatwo później porównywać i analizować.

• Własne menu, które będzie zawierało tylko to co użytkownik potrzebuje do własnych zadań, podobnie jak własny ekran ułatwia dostosowanie FoxPro do konkretnej aplikacji. Możliwe jest dołączanie wybranych opcji z menu systemowego oraz utworzenie dodatkowych opcji pozwalających na realizację szczególnych operacji przetwarzania danych. Np. przy częstym drukowaniu różnych raportów korzystne jest dołączenie do

menu opcji generowania określonych typów raportów, np. raporty roczne, miesięczne, dotyczące wybranego zagadnienia.

 System FoxPro dla Windows pracuje w środowisku wielozadaniowym, równolegle z innymi aplikacjami. Stąd stwarza możliwości wykorzystania wszystkich narzędzi pracy dostępnych w tym środowisku. Informacje dotyczące danego tematu mogą być obsługiwane w różnych aplikacjach ( np. edytory, arkusze kalkulacyjne, pakiety graficzne, inne bazy danych,...). Zadaniem bazy danych jest wszystkie te informacje gromadzić i udostępniać użytkownikowi. W FoxPro dostęp do różnych aplikacji może być realizowany przez wykorzystanie mechanizmów dynamicznej wymiany danych (DDE - *Dynamic Data Exchange*) oraz dzięki technice łączenia i osadzania obiektów (OLE - *Object Linking and Embedding*), wprowadzonej po raz pierwszy do wersji 3.1 systemu MS Windows. FoxPro wspomaga tę technikę tylko ze strony klienta, tzn. można włączać obiekty z innych programów Windows do FoxPro, nie można jednak wprowadzać obiektów z FoxPro do innych aplikacji.

Przykładami wykorzystania powyższych technik mogą być:

- Włączenie grafiki z arkusza kalkulacyjnego obrazującej różne dane i analizy o środowisku (różne rodzaje wykresów: liniowe, 2D, 3D, powierzchniowe, histogramy ...); ten typ prezentacji umożliwia szybkie i obrazowe przedstawienie analizowanych informacji, stanowi duże ułatwienie w percepcyjnym spostrzeganiu obserwowanych zmian;
- Załączenie dokumentów tworzonych w profesjonalnych edytorach tekstów (w różnych systemach DTP - *Desctop Publishig*). Bardzo często zachodzi konieczność załączenia opisu do informacji tworzących bazę danych (w FoxPro istnieje pole notatek o nieograniczonej wielkości). Poprzez obiekty OLE można dołączyć teksty o dowolnej strukturze i długości.
- Załączenie dokumentów utworzonych w pakietach graficznych systemu Windows. Dzięki tej możliwości baza danych zyskuje wiele informacji w postaci: map lub obrazów dotyczących określonej tematyki, np.: topografii, zanieczyszczenia środowiska itp. Funkcja ta umożliwia prowadzenie aktualnego wykazu dostępnych materiałów graficznych oraz ich wizualizację.
- Wykorzystanie tabel wynikowych, będących raportem o przeprowadzonych analizach w innych pakietach.
- Możliwość obsługiwania dodatkowych rodzajów, np. dźwiękowych, audiowizualnych.

 FoxPro jest zatem systemem multimedialnym, który daje duże możliwości wymiany informacji pomiędzy róznymi systemami.

#### **3. Budowa bazy danych**

 Podstawowym problemem przy budowie bazy jest prawidłowe określenie jej struktury. Ma to duże znaczenie dla przejrzystości bazy, ukazania zależności pomiędzy różnymi informacjami oraz łatwości wyszukiwania potrzebnych informacji i wykonywania na nich różnych analiz.

 Przyjęto założenie, że w bazie danych są gromadzone bezpośrednie wyniki pomiaru po ewentualnych wstępnych przetworzeniach dotyczących np. uśredniania pomiarów wielokrotnych, sprowadzania do poziomu odniesienia itp. Wielu użytkowników korzysta z danych bardziej przetworzonych (np. średnie miesięczne, roczne itp), dlatego przewidziano w strukturze bazy tabele w których przechowywane będą dane przetworzone. Sposób przetworzenia uzależniony jest od najczęściej zgłaszanych potrzeb.

 Większość danych pomiarowych z zakresu monitoringu środowiska jest uzależniona od trzech parametrów. Są nimi:

- położenie punktu pomiarowego
- czas w którym wykonano pomiar
- rodzaj mierzonego czynnika (na tym samym punkcie i w tym samym czasie wyznacza się zazwyczaj wartość kilku czynników)

 Jak uprzednio wspomniano, dane w bazie przechowywane są w dwuwymiarowych tablicach. Trzeci wymiar można uzyskać mnożąc liczbę tablic. Najprostszym rozwiązaniem byłoby utworzenie osobnych tabel dla poszczególnych mierzonych czynników. Ich ilość w stosunku np. do ilości punktów pomiarowych jest niewielka, więc struktura bazy byłaby najbardziej przejrzysta. Niestety przy takim rozwiązaniu mogłyby umknąć uwadze użytkownika relacje pomiędzy poszczególnymi czynnikami mierzonymi na tym samym punkcie. Dlatego zdecydowano się na zakładanie osobnych tablic, bądź to dla poszczególnych punktów pomiarowych, bądź też dla poszczególnych pomiarów. Częstotliwość pomiarów jest bardzo różna, od stacji automatycznych o ciągłym sposobie monitorowania, poprzez pomiar w interwale jednego dnia, jednego miesiąca, do roku lub kilku lat. Tworzenie osobnych tablic dla poszczególnych pomiarów ma sens w tych przypadkach, gdy interwał czasu pomiędzy pomiarami jest rzędu roku lub więcej. W innych przypadkach opłaca się przyporządkować osobne tabele poszczególnym punktom pomiarowym. Przy dużej częstotliwości pomiarów zgromadzenie informacji z kilku lat w jednej tabeli spowoduje jej nadmierny rozrost. Co prawda system FoxPro dopuszcza tworzenie bardzo dużych plików, ale wraz z ich wzrostem maleje szybkość przetwarzania. Z tej przyczyny, jak również dla lepszej przejrzystości struktury bazy danych, rozsądne jest tworzenie osobnych tabel dla poszczególnych lat i odpowiednie zorganizownie struktury katalogów w których przechowywane są pliki.

 W bazie danych powinniśmy gromadzić nie tylko wyniki pomiarów lecz również informacje o stacjach pomiarowych, zastosowanej metodzie prowadzenia badań, ewentualne informacje o wiarygodności wyników pomiarów itp. Ilustracją proponowanej struktury tabel bazy danych są trzy załączone tabele (Tab. 2.1,2.2,2.3).

#### Tab.2.1

Struktura tabeli do zapisu wyników pomiaru stężenia zanieczyszczeń powietrza dla jednej stacji.

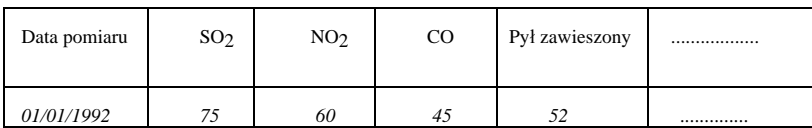

Struktura tabeli opisowej dla stacji pomiaru zanieczyszczeń

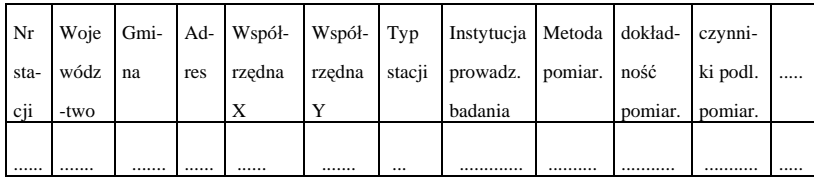

Tab.2.3

Przykład struktury tabeli z wynikami przetworzenia pomiarów stężenia zanieczyszczeń powietrza dla jednej stacji

|      | Mie-Sredn.      | %           |                 |                 | Min. Max. Srednie | $\%$        | Min.            | Max.            |   |
|------|-----------------|-------------|-----------------|-----------------|-------------------|-------------|-----------------|-----------------|---|
| siac | stęż.           | przekrocz.  | stęż. stęż.     |                 | stężenie          | przekrocz.  | steż.           | steż.           | . |
|      | SO <sub>2</sub> | normy $SO2$ | SO <sub>2</sub> | SO <sub>2</sub> | NO <sub>2</sub>   | normy $NO2$ | NO <sub>2</sub> | NO <sub>2</sub> |   |
|      | 60              | 188         | 8               | 116             | 72                | 144         | Ľ               | 108             |   |

 Do wykonywania różnych analiz związanych z zanieczyszczeniem środowiska potrzebne będą również informacje meteorologiczne, demograficzne, dotyczące stanu zdrowia mieszkańców itp. Dlatego w bazie bazie danych oprócz wyników pomiarów zanieczyszczeń należy przechowywać również inne informacje dotyczące środowiska, aby potencjalnym użytkownikom ułatwić do nich dostęp.

 W praktyce często spotykamy się z niepełną informacją. Przy codziennych pomiarach zdarza się, że w pewnych dniach, na niektórych stacjach nie wykonano pomiaru. Bywa, że pewien zbiór stacji tworzy wspólny system i w zasadzie na wszystkich stacjach powinny być badane te same czynniki. Niestety to założenie dość często nie jest spełniane. Te braki informacji powinny być w bazie pokazane. Jeżeli brak jest wszystkich informacji z rekordu tabeli to rekord ten nie jest do tabeli wstawiany. Ale zdarza się, że brak jest tylko niektórych danych z rekordu. Niestety relacyjne bazy danych w zasadzie nie tolerują braku informacji. Można co prawda pozostawić pustą komórkę tabeli, ale przy wykonywaniu przetwarzań mogą wystąpić błędy. System najczęściej nie odróżnia pustych pozycji od wartości równej zero, co zniekształca wyniki obliczeń np. średnie, opis zmian w czasie itp. Dlatego zmuszeni jesteśmy do wyszukania sposobu obejścia tych ograniczeń systemu. Najprościej można tego dokonać przez wykorzystanie wartości nie występujących w danych do filtrowania podczas przetwarzań. Na przykład wartości zanieczyszczeń w zasadzie są

większe od zera, w związku z tym wartości ujemne mogą oznaczać brak informacji . Po zastosowaniu w czasie obliczeń filtru odrzucającego wartości ujemne otrzymamy prawidłowe wyniki.

 Nowoczesne systemy zarządzania bazami danych w tym oczywiście FoxPro umożliwiają modyfikację bazy danych w dowolnym momencie (zarówno na etapie tworzenia jak i późniejszego jej wykorzystywania). Co prawda eliminacja pól w tabelach jak i zmiana ich typu może grozić częściową utratą danych , ale rozszerzanie bazy zarówno przez dodawanie nowych pól jak i nowych tabel nie pociąga za sobą żadnych komplikacji. Dlatego też, w miarę dopływu nowych informacji można bez problemu dołączać je do bazy.

### **4. Przykłady wykorzystania możliwości systemu dla potrzeb analiz danych o środowisku.**

 Aby szybko i sprawnie wyszukiwać interesujące użytkownika informacje, FoxPro zawiera szereg funkcji, które umożliwiają wykonanie tego zadania różnymi sposobami, mniej lub bardziej efektywnie. W systemie można przeprowadzać analizy o różnym stopniu trudności: począwszy od prostych wyszukiwań pojedynczych rekordów spełniających określone kryteria, do wyboru informacji zdeterminowanych szeregiem skomplikowanych warunków określonych dla tabel bazy danych, z włączeniem różnego typu obliczeń statystycznych i zestawień. Warunki te mogą dotyczyć oprócz kryteriów "wyboru" także "filtrowania", czyli ograniczenia badanych rekordów przez wykluczenie nie spełniających podanych kryteriów.

 Korzystne dla użytkownika ze względu na okresowość zgromadzonych informacji o środowisku są możliwości powtarzania raz wykonanych analiz, tzn. np. utworzone zapytanie dotyczące charakterystycznych wielkości (np. śr., min., maks.) zanieczyszczeń z okresu jednego miesiąca, roku może być wykorzystane dla każdego następnego przedziału czasowego jedynie z niewielkimi modyfikacjami.

 Poniżej zostaną przedstawione wybrane przykłady wykorzystania możliwości systemu dla potrzeb analiz danych o środowisku.

- Najczęściej, powszechnie stosowane analizy, z których musi korzystać użytkownik, to różnego rodzaju uporządkowania tabel wykonywane przez sortowanie lub indeksowanie. Bez tych operacji poruszanie się po tabelach i odnajdywanie informacji było by bardzo czasochłonne i trudne do zrealizowania. Są one konieczne do tworzenie różnych wykazów, spisów, list, itd.
- − Przykładem zastosowania tych operacji może być uporządkowanie tabeli opisującej stacje pomiarowe w kolejności względem wzrastającej ilości zarejestrowanych zanieczyszczeń dla danego roku. Zestawienie takie wykonane dla kilku lat daje możliwość przedstawienia najgorszych pod względem stężenia zanieczyszczeń punktów pomiarowych, a co za tym idzie dzielnic czy ulic Krakowa.
- − Równocześnie z porządkowaniem często zachodzi potrzeba grupowania rekordów względem istotnych dla użytkownika, zwykle powtarzających się pól. Daje to możliwość późniejszego szybkiego zestawiania określonych wartości, np. średnich miesięcznych dla wyróżnionych grup. Grupą może być np. dzielnica miasta - otrzymujemy wtedy

**Komentarz [PP1]:** Strona: 5

zestawienie zanieczyszczeń z projekcją na te dzielnice. Grupowanie jest także nieodzowne do otrzymania np. średnich miesięcznych zanieczyszczeń z rejestracji codziennej ; można utworzyć grupy wg. podziału na miesiące i dla nich wykonać dalsze obliczenia.

- Użytkownik bazy danych spotyka się na codzień z koniecznością wyszukiwania określonych informacji poprzez zapytania do bazy danych. Przykładowo sformułowane zapytania na które może odpowiedzieć w oparciu o zgromadzone w bazie dane są następujące :
- − podaj liczbę dni, dla których zanieczyszczenia nie zostały zarejestrowane na danej stacji pomiarowej (stanowią ile %). Jeżeli liczba ta jest duża to trudno mówić o dokładności zestawień czasowych (tygodniowych, miesięcznych czy rocznych),
- − wybierz stacje pomiarowe, które są rozmieszczone w określonej dzielnicy Krakowa (lub obszarze określonym przez podane współrzędne), podaj jakie zanieczyszczenia są tam mierzone,

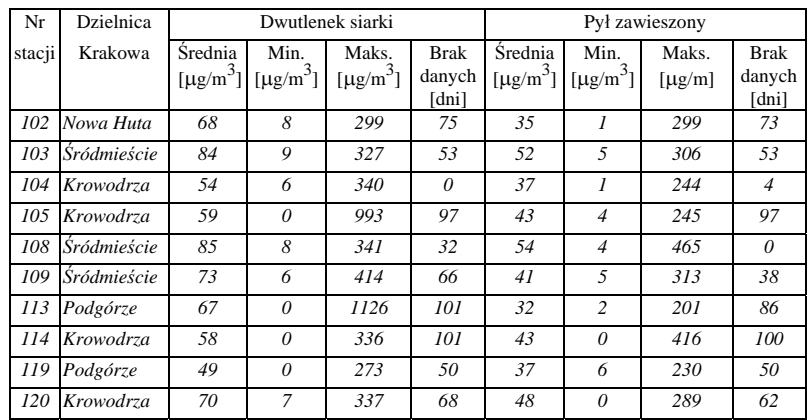

− podaj charakterystyczne wielkości wybranych elementów zanieczyszczeń powietrza dla danych stacji pomiarowych. Przykładem może być następujące zestawienie :

Rys. 2.1 Zanieczyszczenie powietrza dla wybranych stacji pomiarowych.

- − jak gęsta jest sieć monitoringu podaj ile stacji pomiarowych przypada na każdą dzielnicę Krakowa,
- − wyszukaj z bazy danych dni, w których zanieczyszczenia powietrza przekraczają wielkości dopuszczone normami dla :
	- p r z y n a j m n i e j jednego elementu skażenia powietrza,
	- -jednocześnie dla wszystkich zgromadzonych w bazie danych elementów skażenia,
- − utwórz zestawienie wielkości zanieczyszczeń powietrza z danymi meteorologicznymi, takimi jak np.: siła wiatru, temperatura, ciśnienie,
- − czy jest analogia pomiędzy wielkością zanieczyszczeń powietrza, a danymi dotyczącymi emisji zanieczyszczeń - utwórz zestawienie.
- System FoxPro może służyć do wykonywania różnorodnych wykazów i analiz porównawczych. Postać ostateczna wyników może być dowolna - użytkownik może pokazać je na ekranie monitora, zachować w tabeli bazy danych, w pliku tekstowym lub innym pliku o formacie dostępnym w FoxPro, a także przedstawić w postaci graficznej. Jako przykład graficznej prezentacji wyników wybrano zastawienia dotyczące zanieczyszczeń powietrza oraz wody :
- − charakterystyczne wielkości stężeń SO2 w roku 1991 dla stacji pomiarowej nr 104 (rys. 2.2)
	- ( s\_91.cdr ) wysokość około 1/3 strony

Rys. 2.2 Charakterystyczne stężenia SO2 w roku 1991 - stacja 104.

- zestawienie średnich miesięcznych wybranych zanieczyszczeń powietrza. Przykładowo wybrano rozkład stężeń SO2 na stacji pomiarowej przy ul. Prądnickiej w latach 1990-91 (rys 2.3).
- ( s\_90\_91.cdr) wysokość około 1/3 strony

Rys. 2.3. Rozkład średnich miesięcznych stężeń SO2 w latach 1990-91 stacja 104.

− W bazie danych informacje o zanieczyszczeniach rzek są zgromadzone w tabelach przyporządkowanych poszczególnym punktom pomiarowym. W systemie wykonać zestawienia, poprzez wybór z całej bazy danych pomiarów zanieczyszczeń dotyczących tylko wybranych rzek lub zlewni.

Przykładowo zaprezentowano przebieg cech określających stopień zanieczyszczenia rzeki Dłubnia badanej na długości ok. 38 km, przepływającej przez Nową Hutę. Poniższe przykłady są wynikiem przetworzenia sześciu tabel odpowiadających punktom pomiaru zanieczyszczeń rzeki. Pierwszy wykres (rys. 2.4) przedstawia rozkład następujących cech: mętność, tlen rozpuszczony:

(dlub 1.cdr) wysokość około 1/3 strony

Rys. 2.4 Zmiana mętności wody i zawartości tlenu rozpuszczonego w rzece Dłubnia

 Wykres przedstawiony na rys. 2.5 obrazuje duży przyrost liczby bakterii w punktach pomiarowych bliskich ujściu rzeki, tzn. od Nowej Huty powyżej Kanału:

(dlub 3.cdr) wysokość około 1/3 strony

#### Rys. 2.5. Zmiana liczby bakterii w wodzie rzeki Dłubnia.

• Zgromadzone w bazie danych informacje powinny być dostępne także dla innych systemów, szczególnie dla programów GIS-owskich. Korzystają one z bazy danych w specyficzny sposób - łączą dane atrybutowe (np. wielkości zanieczyszczeń) z danymi przestrzennymi (np. współrzędnymi stacji pomiarowych). Możliwe jest wówczas dokonywanie analiz powierzchniowych rozkładów cech. W bazie danych należy więc odpowiednio przygotować wyniki zestawień, analiz porównawczych, czy też wyciągi z całej bazy interesujących użytkownika cech. Przykładem jest być poniższa tabela (Tab.2.4), dotycząca zanieczyszczeń gleb, będąca wyciągiem z kilku tabel przygotowanym do importu przez program GIS-owski.

Tab.2.4

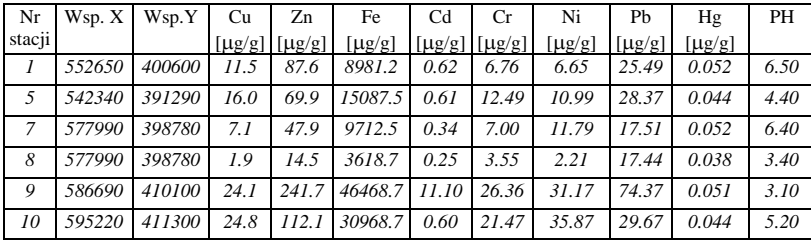

Zanieczyszczenia gleb dla wybranych punktów pomiarowych.

#### **5. Podsumowanie**

 System zarzadzania bazami danych FoxPro pozwala na wykonywanie wielostronnych, analiz, o różnym stopniu trudności. Dzięki dużym możliwościom programowania jest w stanie zadowolić nawet zaawansowanego informatyka projektującego bazę danych. Umożliwia opracowanie własnych aplikacji dostosowanych do wybranego zagadnienia, oraz potrzeb i możliwości użytkownika. Zadowoli więc każdego, kto chciałby korzystać z prostej w obsłudze bazy danych. Wielodostępność, możliwość eksportu danych w różnych formatach sprawia, że system może współpracować z wieloma programami: innymi bazami danych, arkuszami kalkulacyjnymi, systemami GIS dla których przechowuje i analizuje dane oraz umożliwia ich dalsze przetwarzanie.

#### **Literatura**

1. Jeffrey D. Ullman "Systemy baz danych". WNT Warszawa 1988.

2. "Poradnik użytkownika Microsoft FoxPro". Microsoft Corporation 1993

## *Using Data Base Management System FoxPro for Storing and Processing of Environmental Monitoring Information*

### *Summary*

*FoxPro 2.5 PL for Windows is one of the most efficient Data Base Management System. It is used in our research work for building database which describe the environment and its pollution.* 

*The most important components of FoxPro such as: Database Query, Macros, Screen Builder, Report Writer and possibility of exchanging data between various application programmes (OLE, ODE) make working with this system easier and more comfortable. So even unprofessional users are able to prepare own application.* 

*A basic problem when the database is being constructed is to provide an appropriately chosen semantic for different kind of data: pollution values, location of measuring stations, atmospheric conditions, quality of data etc. This subject is discussed in chapter 3.* 

*In chapter 4 examples of systems abilities for managing and finding required information are presented. The possibilities of results presentation in graphical form are also shown.* 

*On Fig.2.2 a distribution of characteristic concentration of SO<sub>2</sub> in 1991 for station 104 is shown. On Fig.2.3. the distribution of average monthly SO<sub>2</sub> concentration in 1990 and 1991 is shown. Fig.2.4 and 2.5 present a distribution of chosen features along Dlubnia river.*